# Получение лечебного движения

Позволяет получить запись из БД на основании Id движения.

## Запрос

### Адрес запроса:

GET: {{url}}/stt/Migrationpatient/{ID}

{ID} - Id записи, которая создана автоматически при создании новой медицинской карты, а именно MedicalHistory.MigrationPatients[0].Id

#### Заголовок запроса:

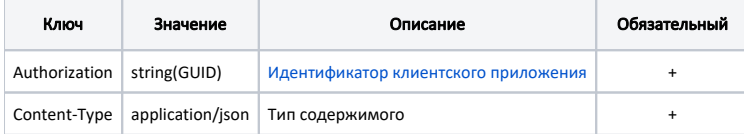

## Тело запроса: пусто

## Ответ сервера

В случае успешного выполнения сервер вернет ответ со статусом 200 ОК и заполненную модель движения на основе переданного Id системы ИЭМК.

В случае возникновения ошибок будет возвращен [стандартный ответ сервера](http://confluence.softrust.ru/pages/viewpage.action?pageId=6586453).